#### Lecture #10

# Texture Mapping

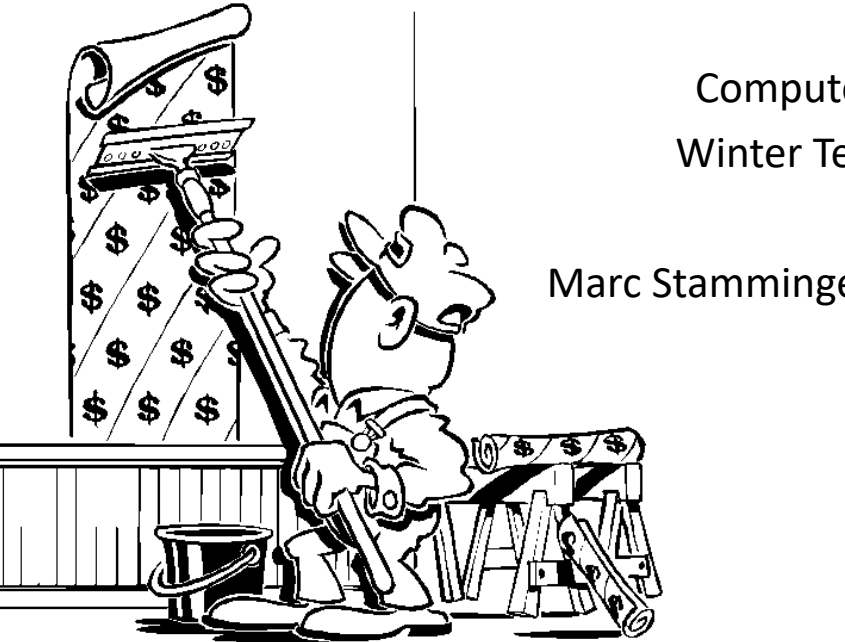

Computer Graphics Winter Term 2020/21

Marc Stamminger / Roberto Grosso

- so far: detail through polygons & materials
- example: (large) brick wall
	- many polygons & materials needed for bricks  $\rightarrow$  inefficient for memory and processing
- alternative: **Textures** introduced by Ed Catmull (1974) extended by Jim Blinn (1976)

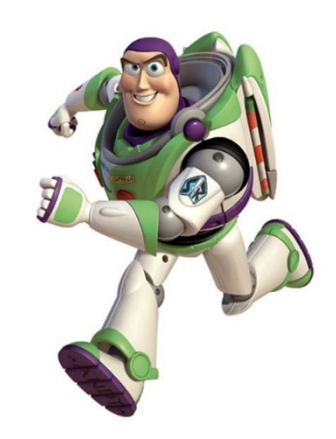

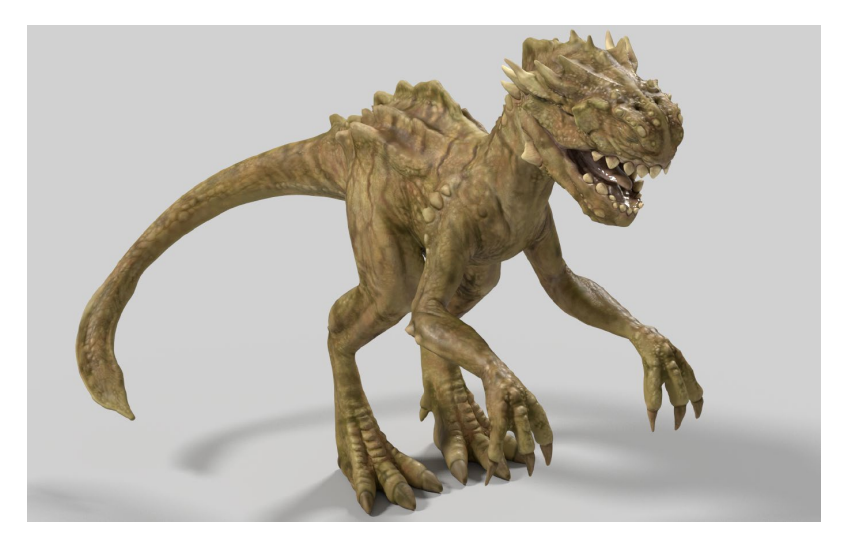

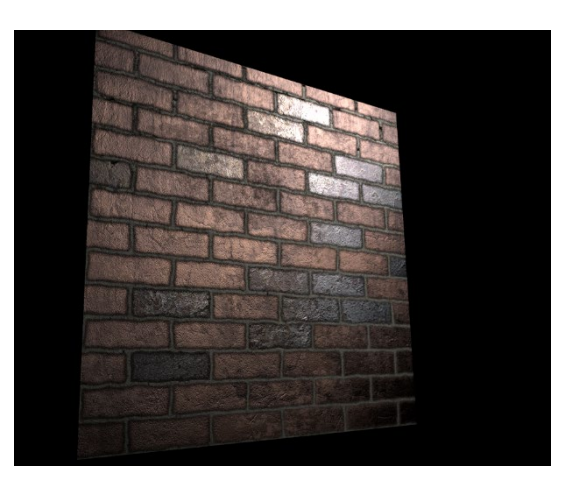

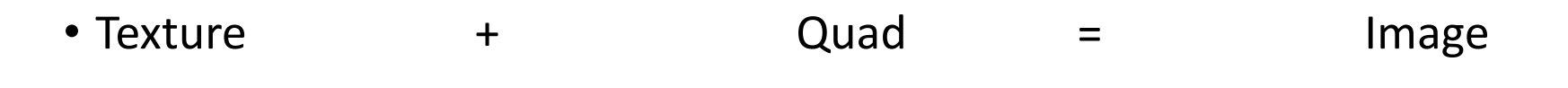

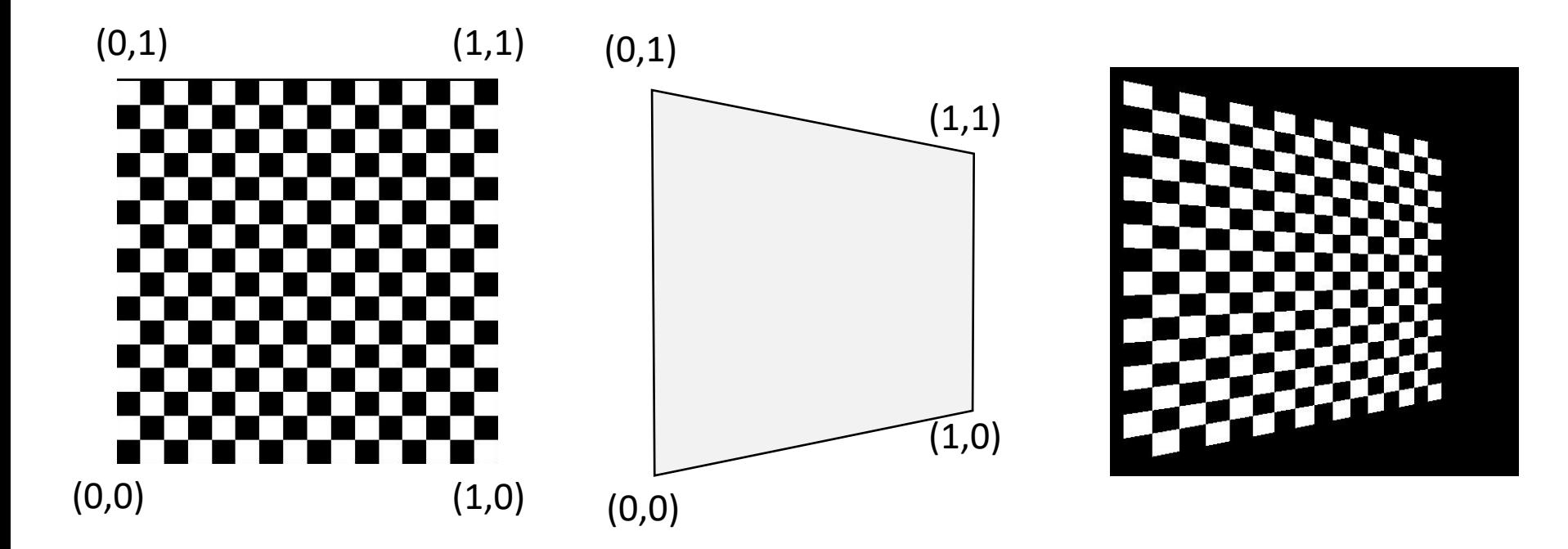

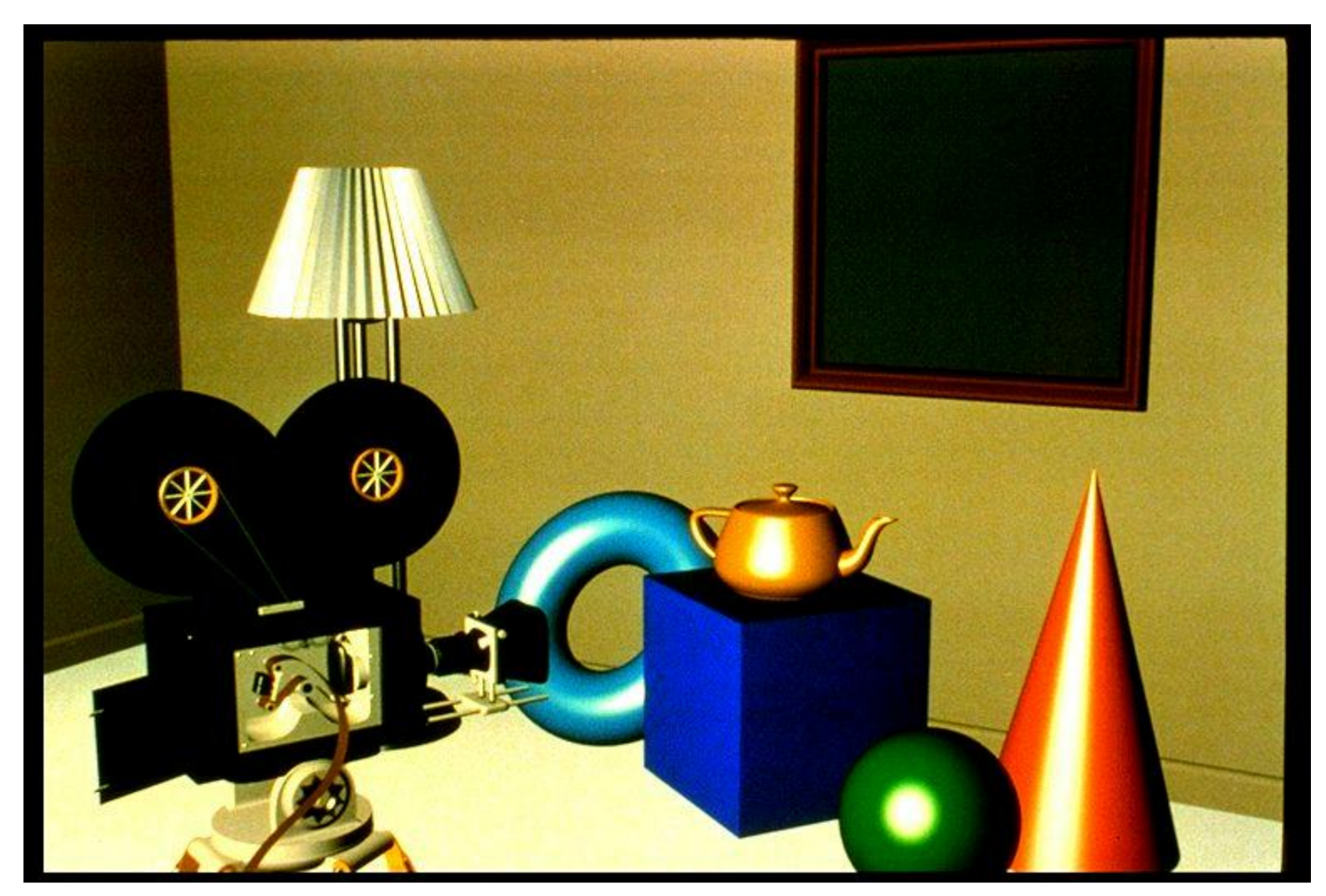

Computer Graphics 2020/21 - Texture Mapping **The State Computer Craphics 2020/21 - Texture Mapping** 

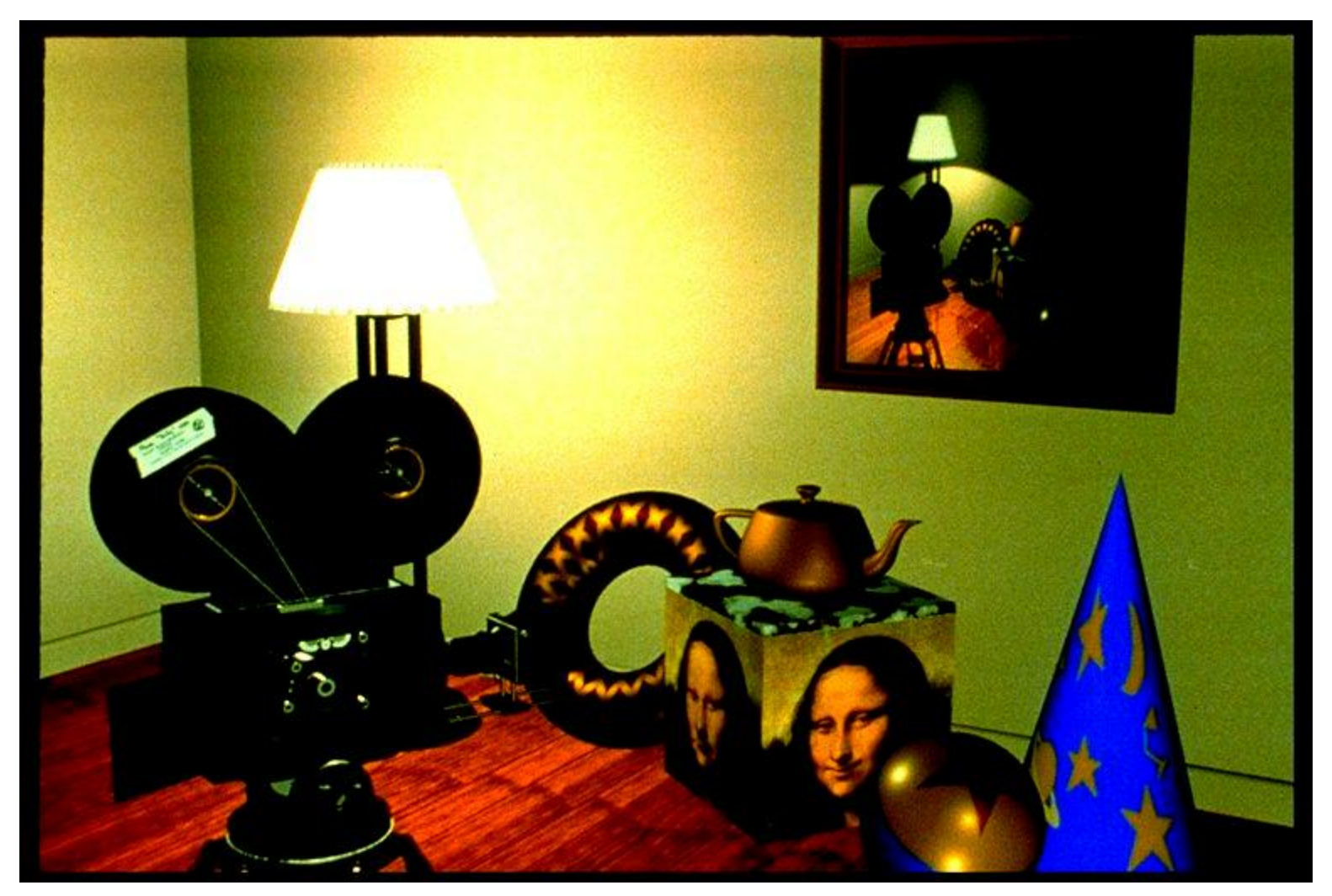

Computer Graphics 2020/21 - Texture Mapping **Foley, van Dam, Feiner, Hughes** 

- What are textures or texture maps?
	- Functions or images that change the appearance of an object, typically its color  $\rightarrow$  Coarse geometry (i.e. fast rendering), fine texture (i.e. fine visual detail)
	- Great performance gain compared to using huge triangle meshes with different materials
	- Can be 1D

 $\rightarrow$  heat map: maps the "temperature" of an object to color(cold=blue, warm=red)

 $\cdot$  or  $2D$ 

 $\rightarrow$  images to mapped onto the object like wall paper

• or 3D

 $\rightarrow$  volumetric objects such as clouds

 $\rightarrow$  or solid objects such as wood

• **for now, we only look at 2D textures**

- Textures usually contain color, e.g. the diffuse component of the Phong model
- But they can also contain specular color, ambient color or other material parameters
- And even much more!

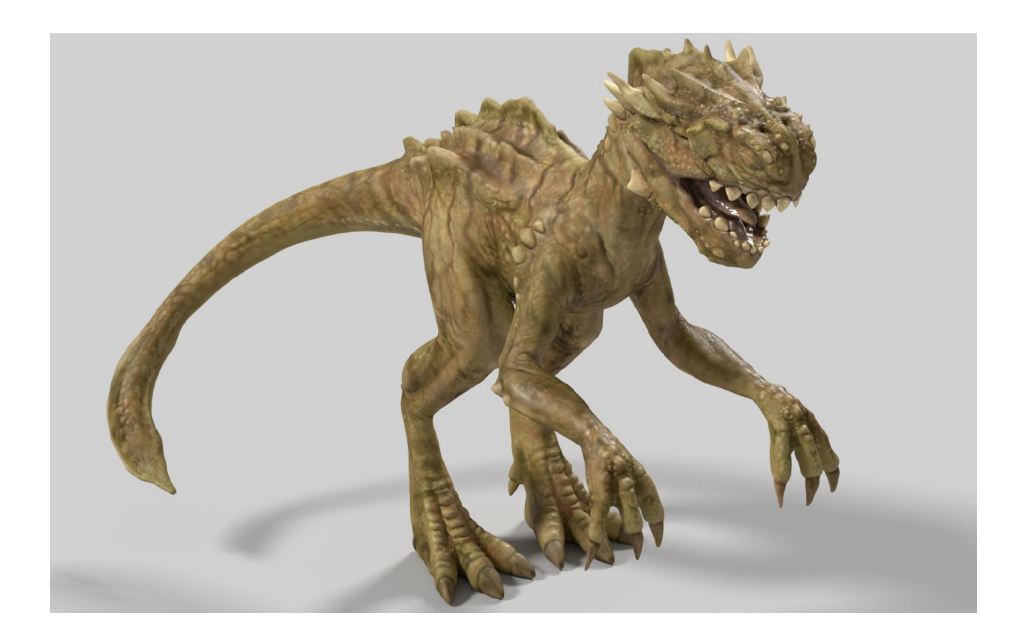

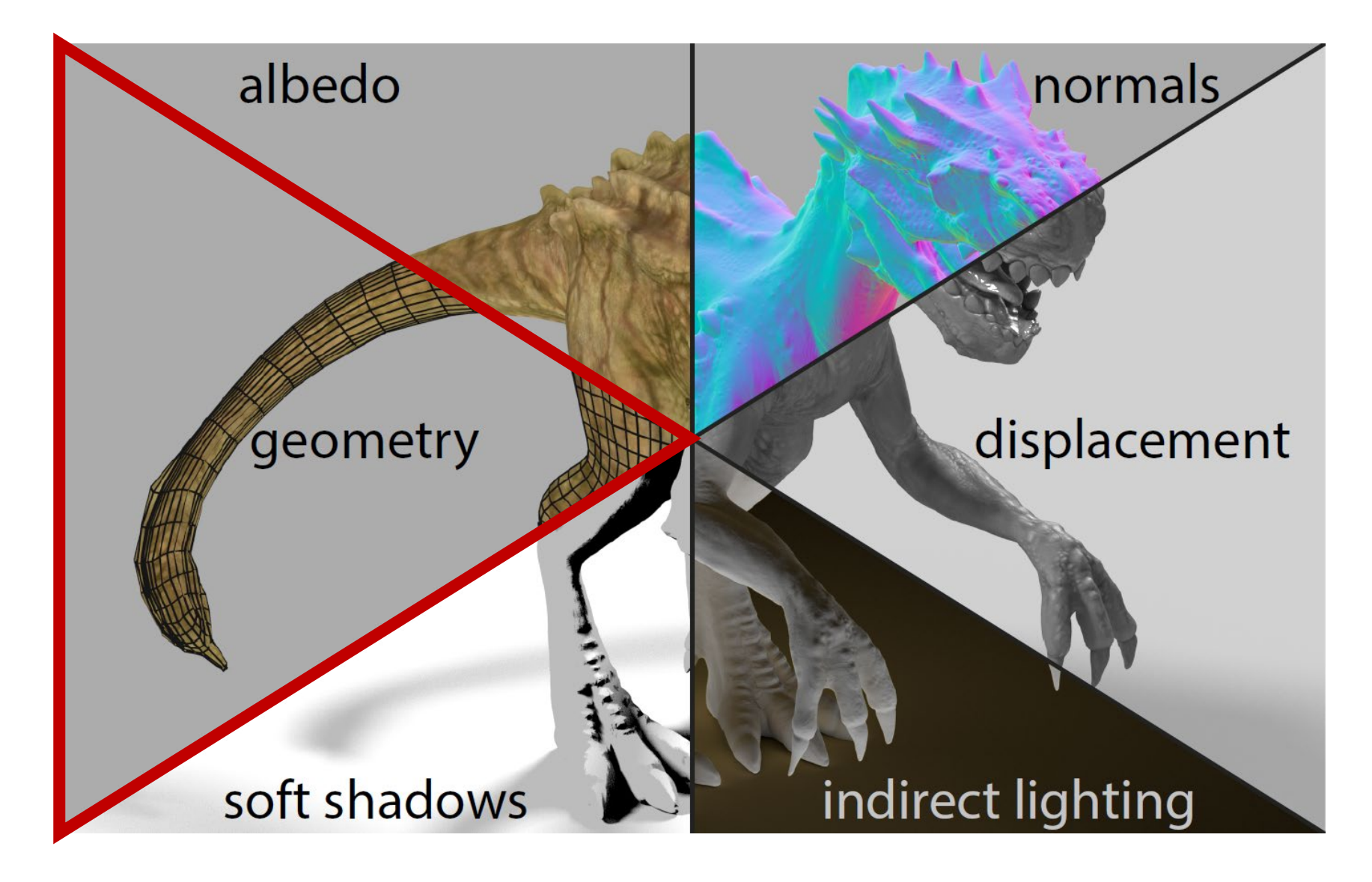

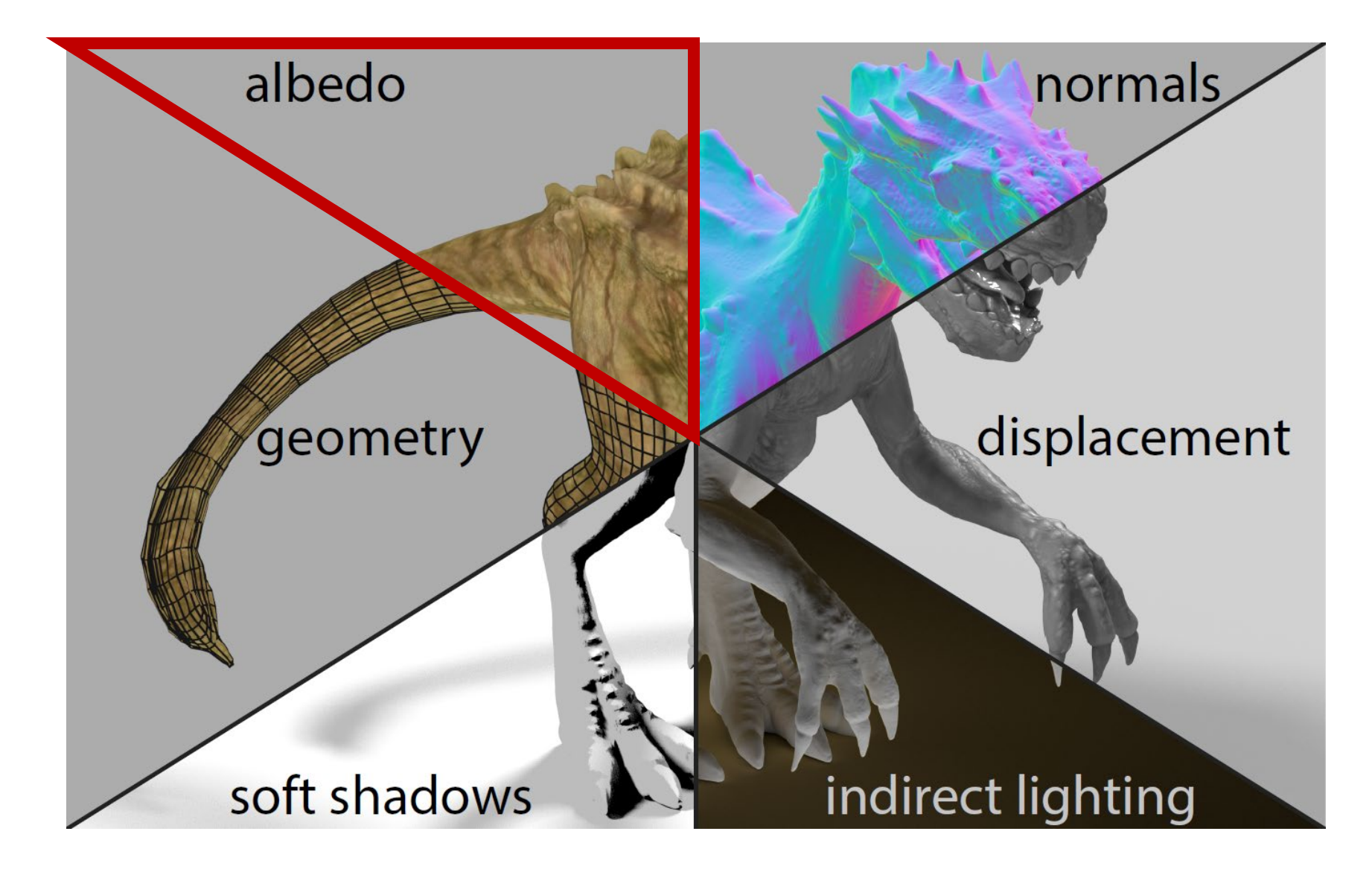

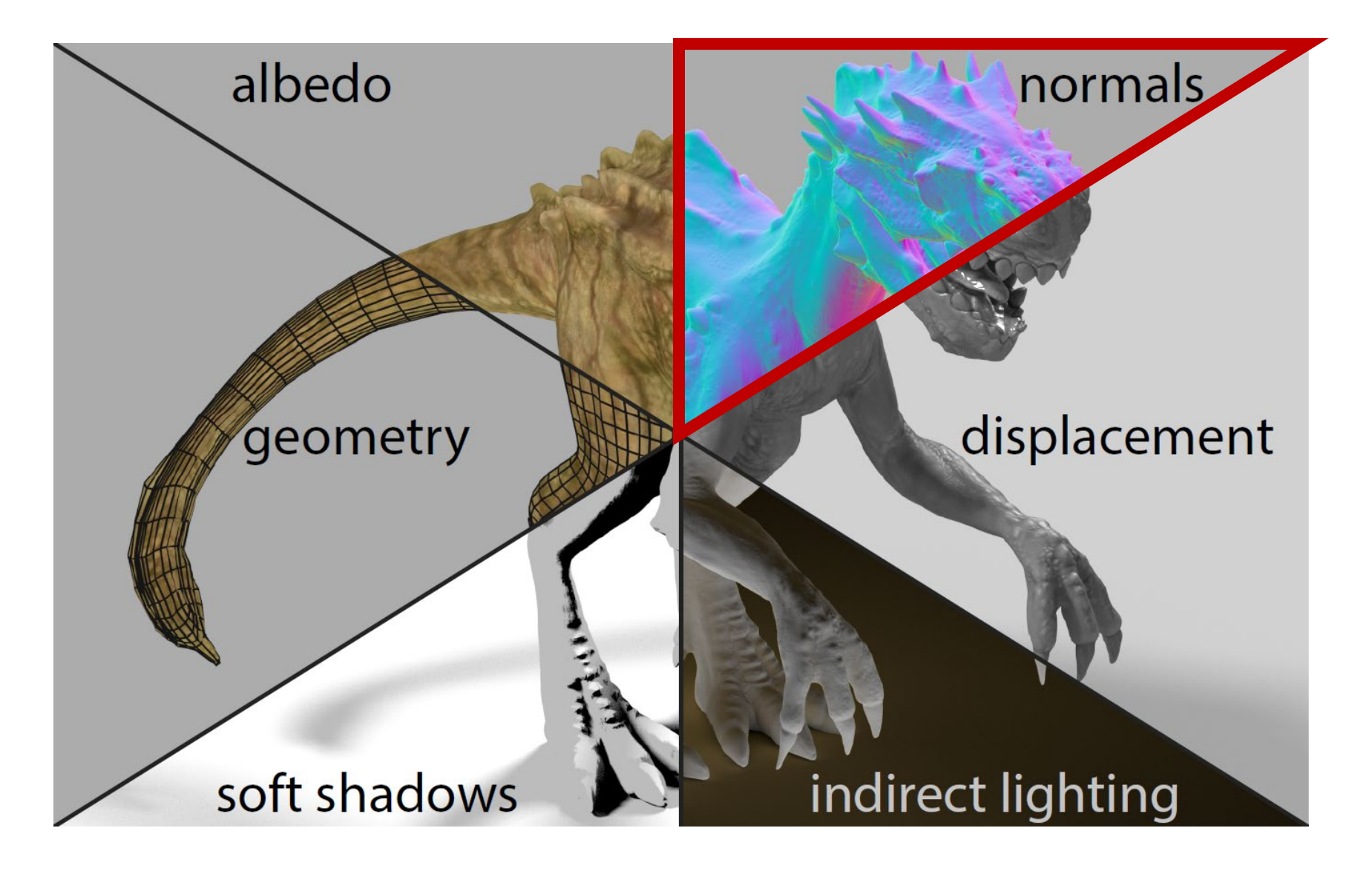

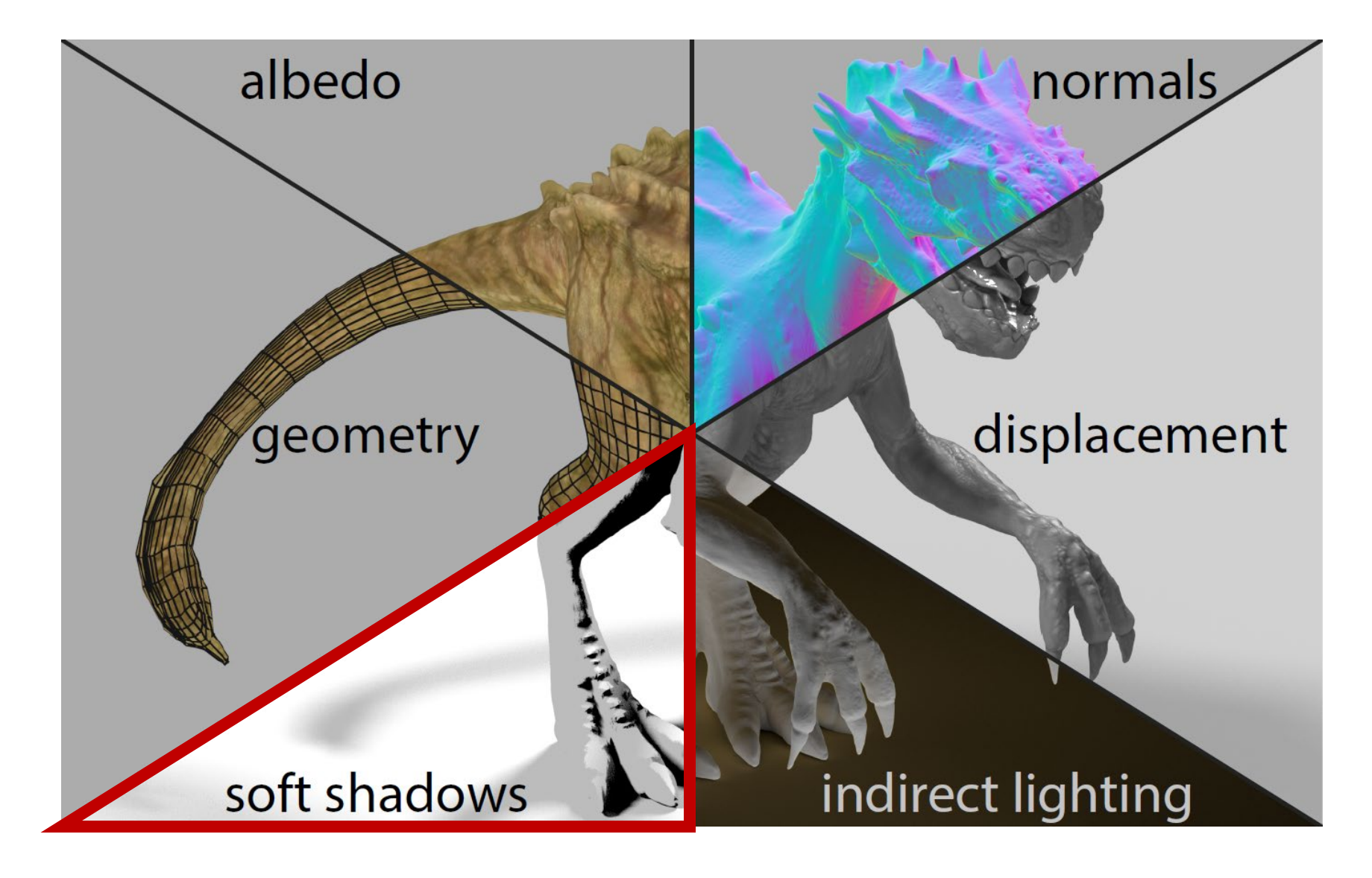

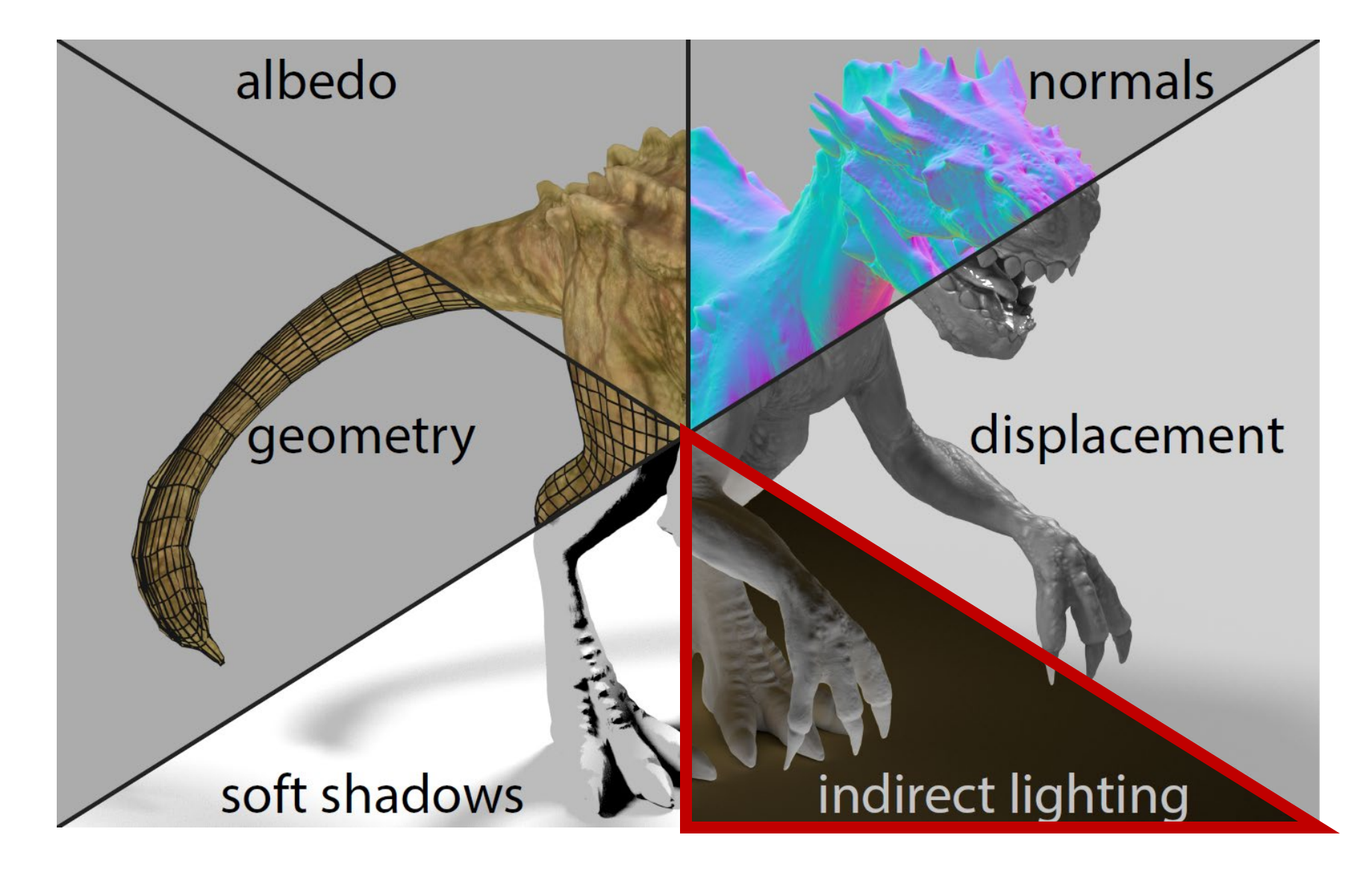

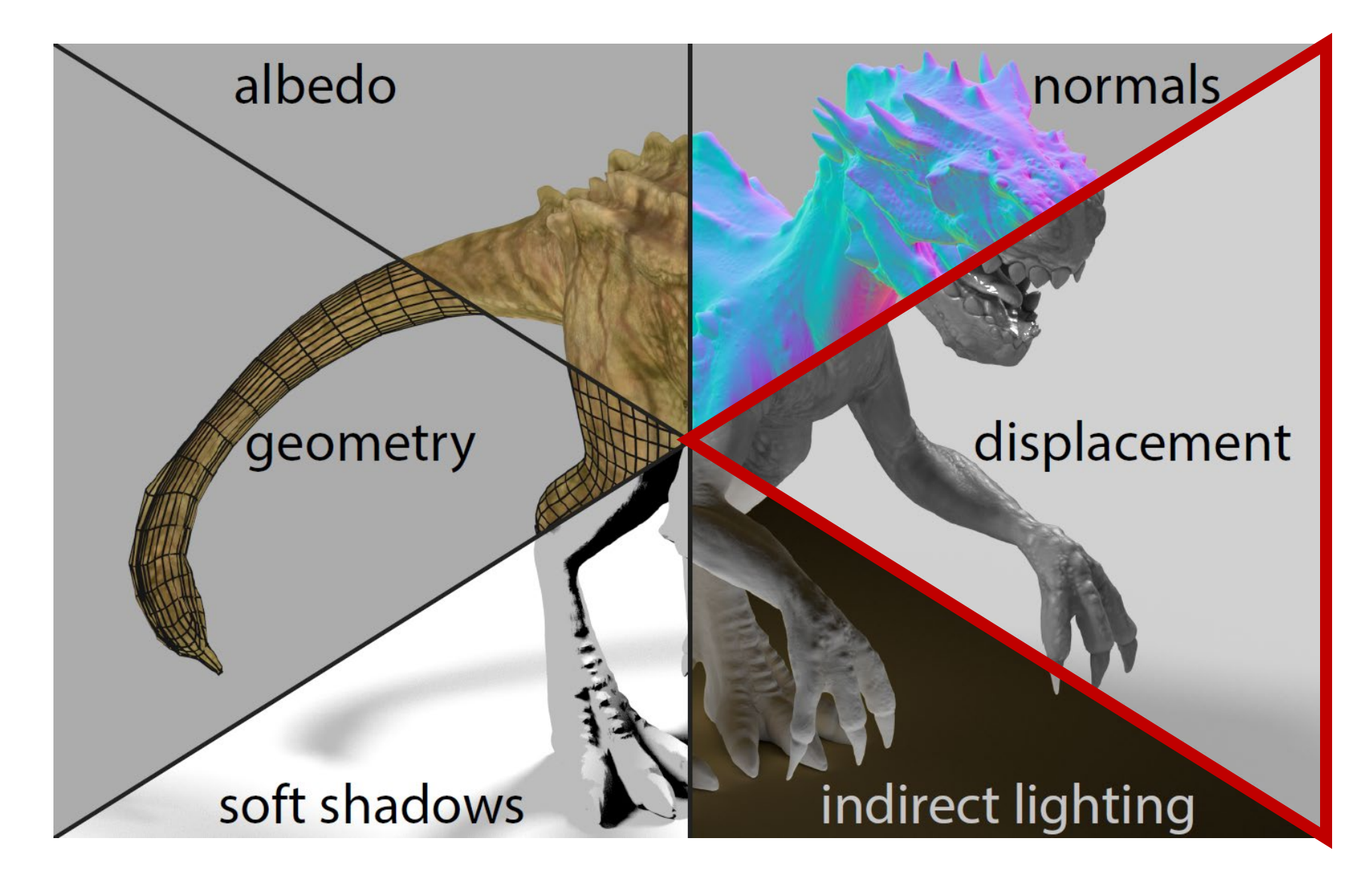

- Mapping in 2D:
	- Texture image of size  $(n_x, n_y)$
	- Constraints on some architectures (powers of 2)
	- Texture coordinates "s" and "t" for accessing texture images  $\rightarrow$  (s, t, r) in 3D and  $\rightarrow$  (s, t, r, q) homogeneous texture coordinates
	- Assign to every geometric point  $(x, y, z)$  on the polygon **P** a texture coordinate  $(s, t)$ :

 $\rightarrow$   $F: P \in \mathbb{R}^3 \rightarrow [0,1]^2 \in \mathbb{R}^2$ 

- Simple procedure:
	- 1. for every vertex assign  $(s,t)$ .
	- 2. For interior points assign  $(s, t)$  by interpolation.

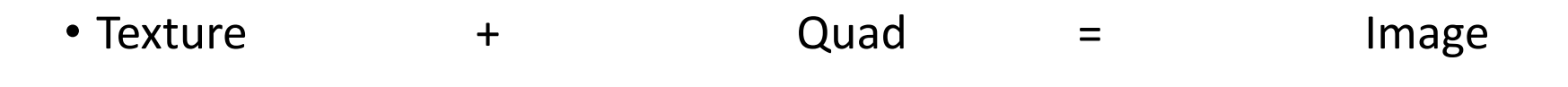

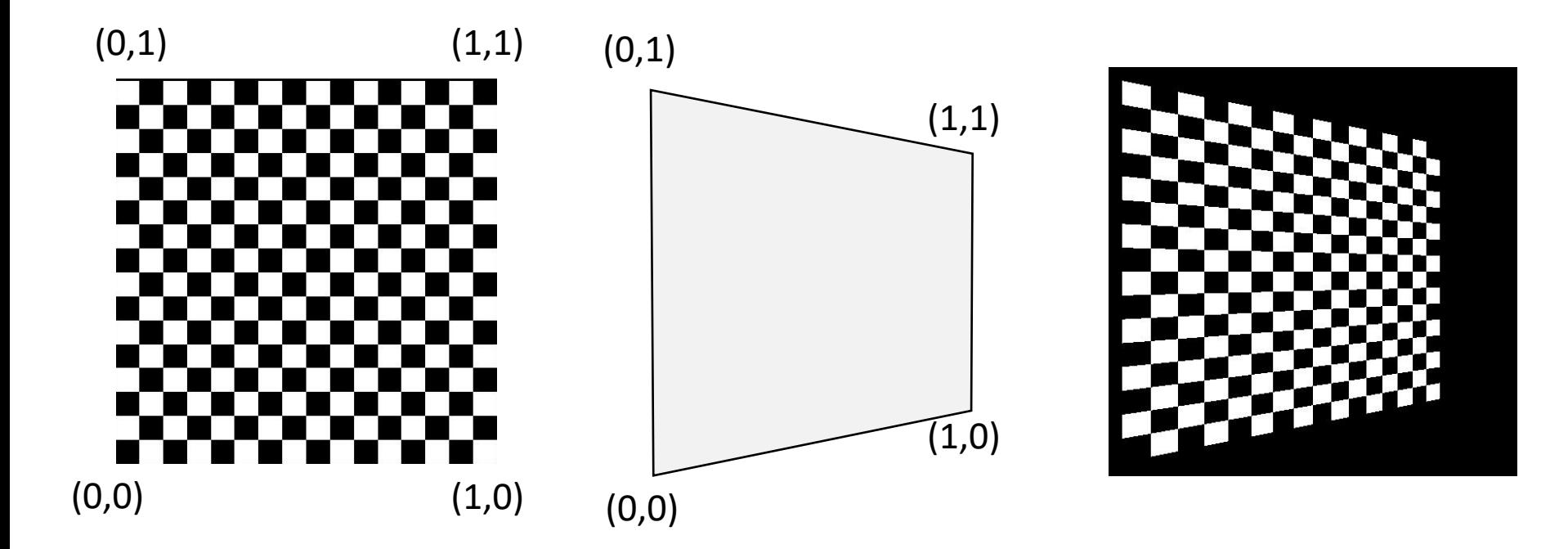

#### Parameterization

- Texture coordinates → **Parameterization**
- Simple parameterization

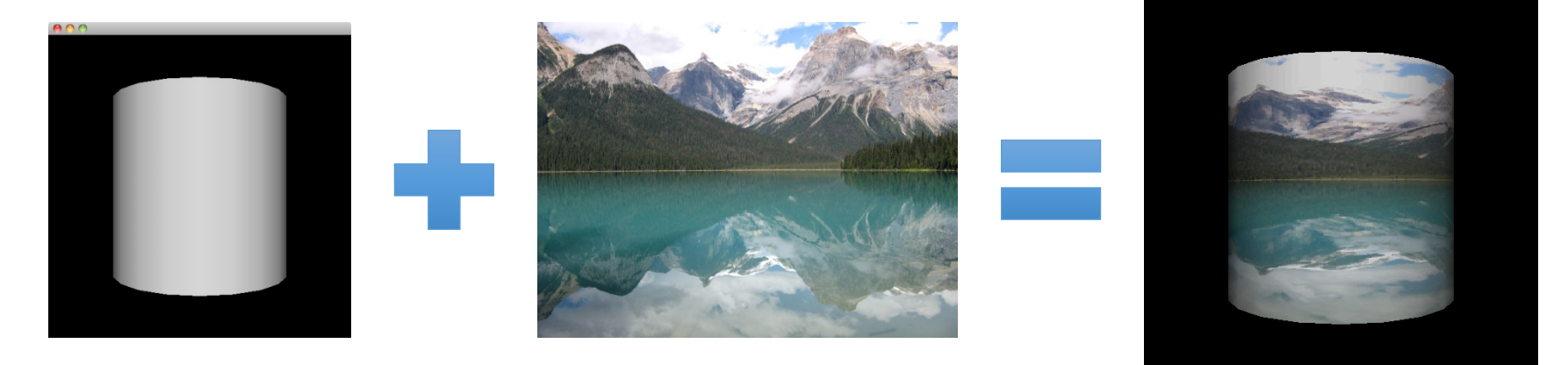

• difficult parameterization

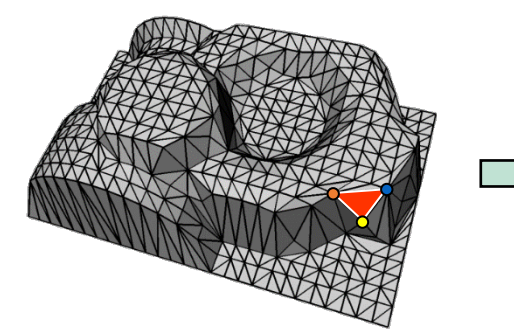

Computer Graphics 2020/21 - Texture Mapping

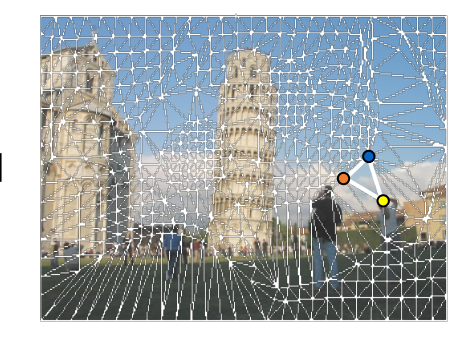

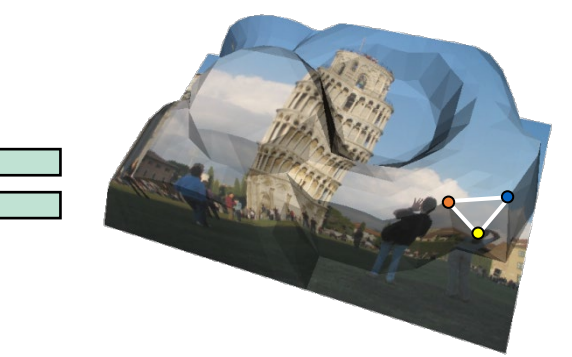

#### Parameterization

- Find a mapping from 3D surface to 2D plane (or vice versa)
- Long standing problem
- solutions available in modeling programs, often not robust
- $\rightarrow$  lecture "Geometry Processing"

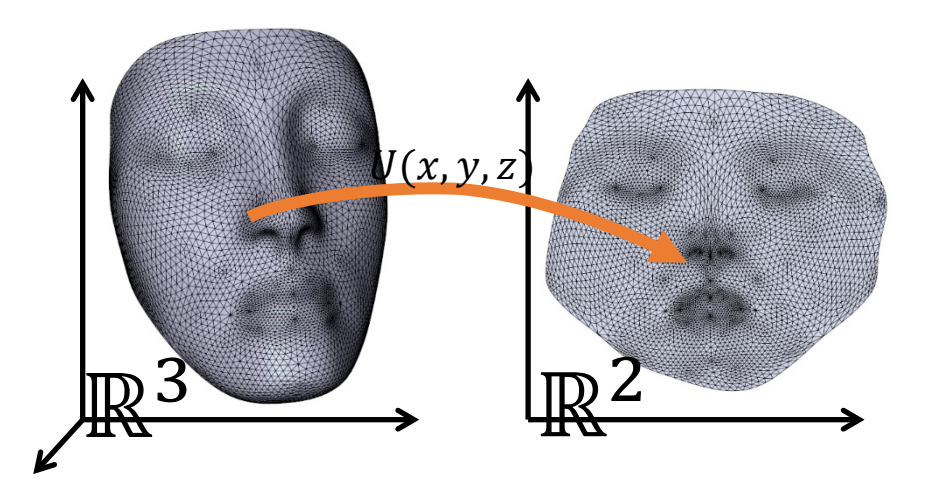

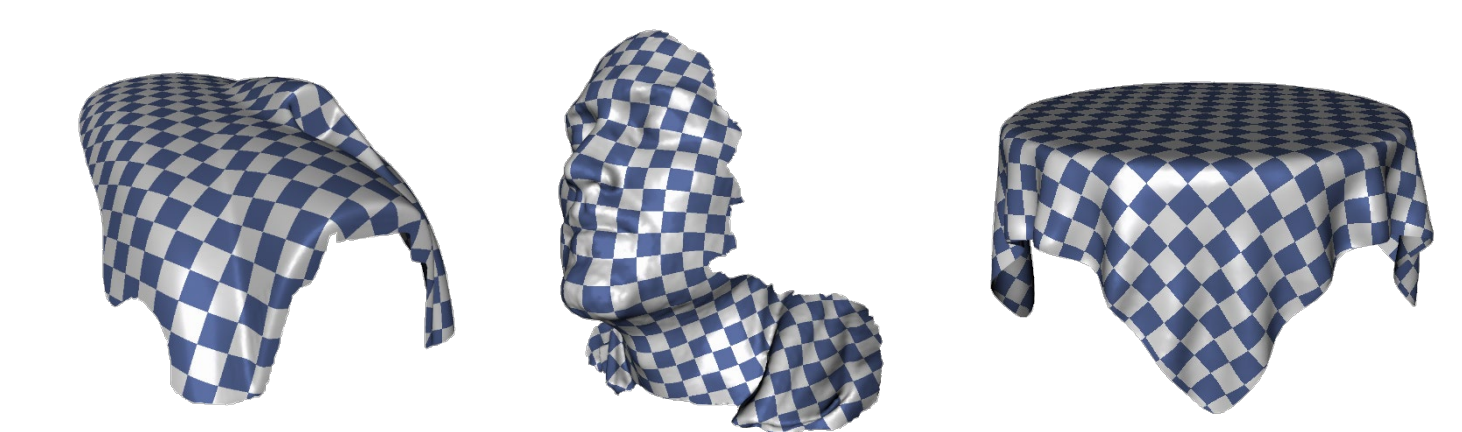

#### Parameterization

#### • **Texture Atlas**:

not one single texture, but fragmented textures for object parts

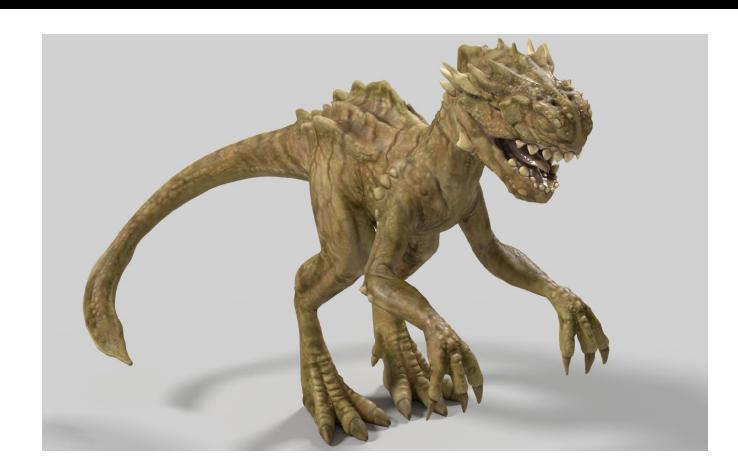

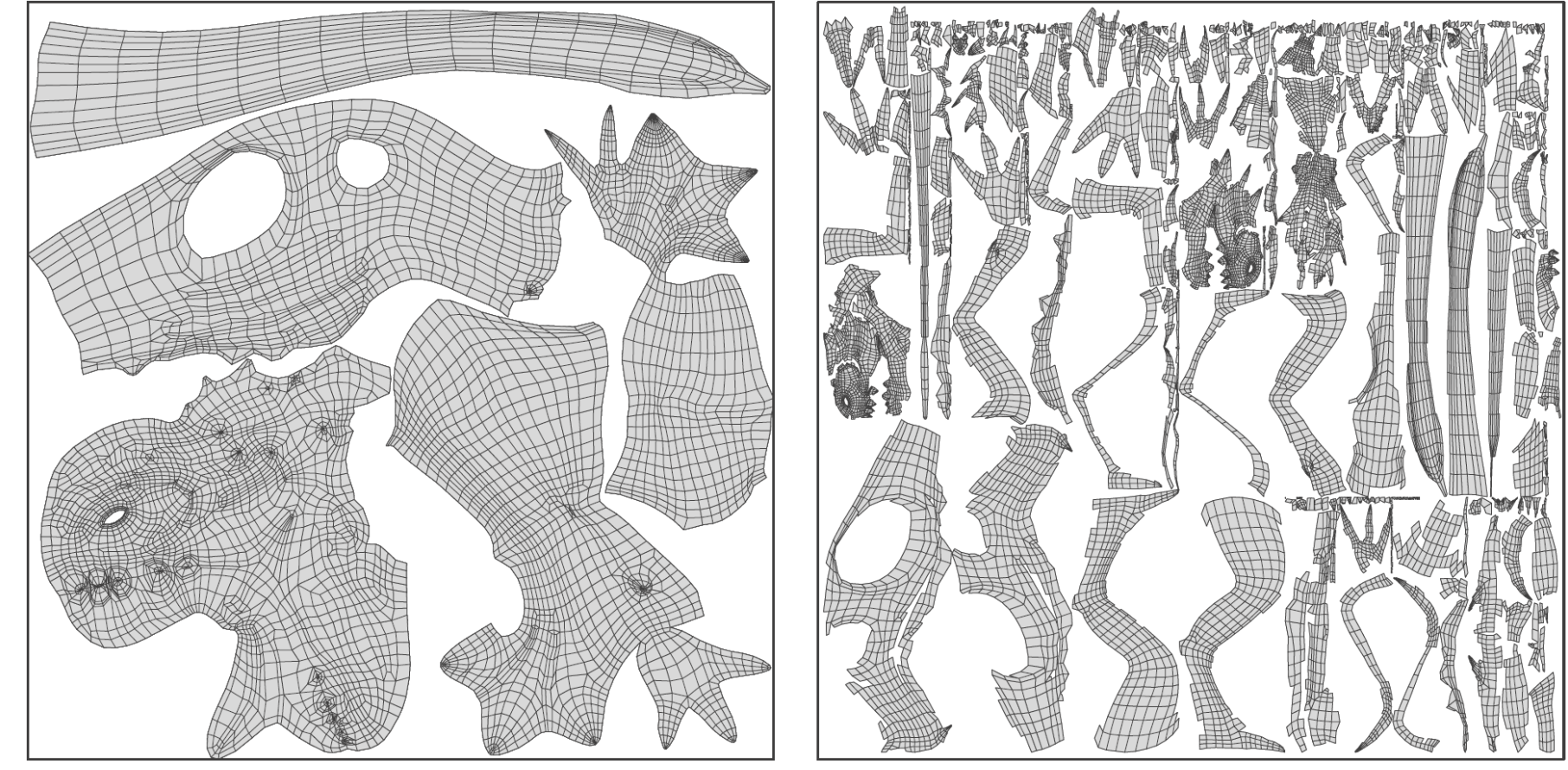

- Interpolation Problem
	- Standard interpolation method at rasterization stage (linear interpolation) results in distorted images!
	- Reason: Does not consider the distortion of the perspective transformation!

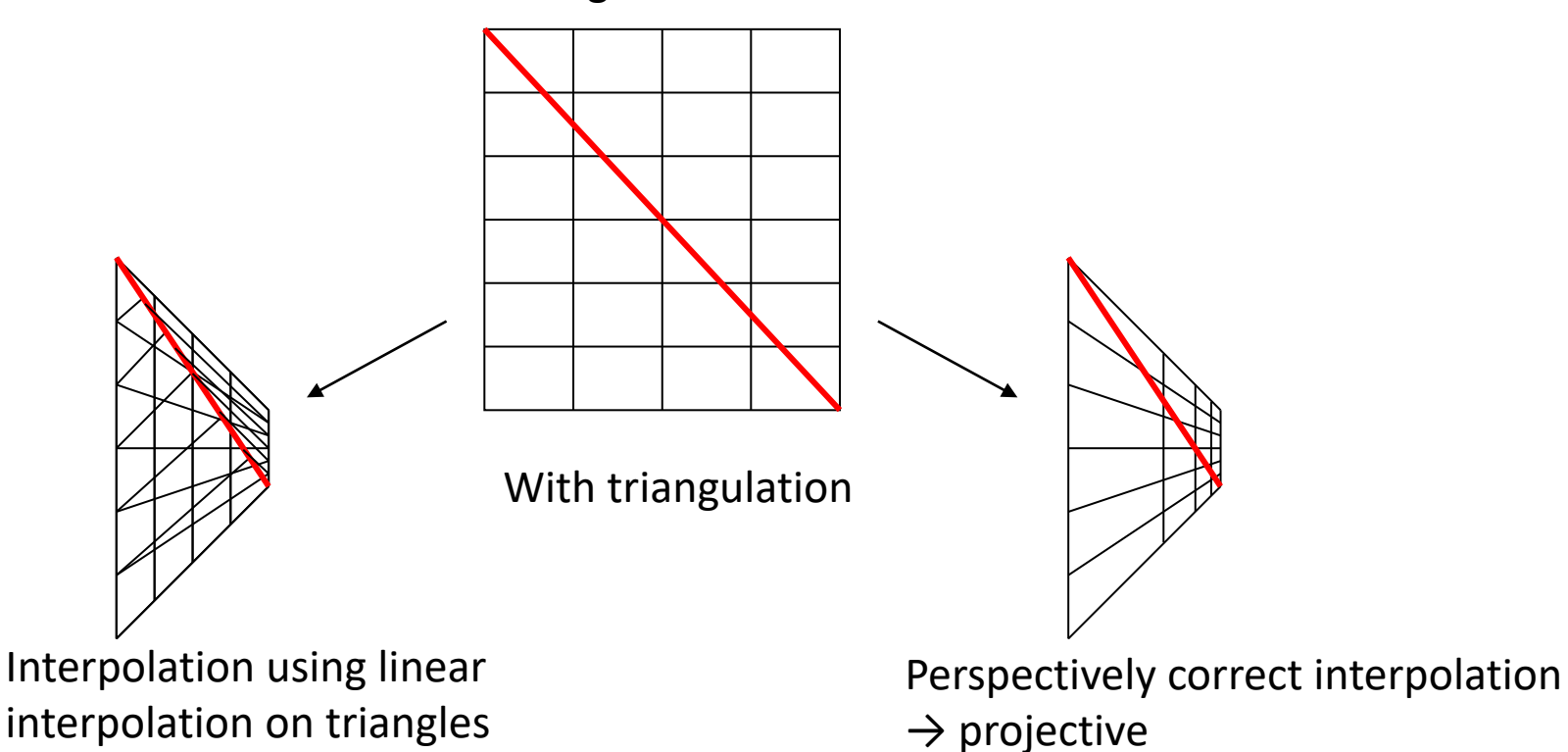

Original texture

• Correct wrong

![](_page_19_Picture_3.jpeg)

![](_page_19_Picture_4.jpeg)

• Correct very wrong

![](_page_20_Picture_3.jpeg)

![](_page_20_Picture_4.jpeg)

- Perspective interpolation problem statement
	- Example: line segment not parallel to image plane:
	- $s$ : texture coordinate in world space,  $s'$ : texture coordinate in screen space
	- Linear interpolation of  $s'$  in screen space does not match interpolation of  $s$  in worlds coordinates.

![](_page_21_Figure_5.jpeg)

- Perspective Interpolation
	- Needed: Mapping  $s' \rightarrow s$  that implements perspective correct linear interpolation in screen space
	- Solution: consider the division by  $z!$
	- following derivation from [http://www.comp.nus.edu.sg/~lowkl/publications/lowk\\_persp\\_interp\\_techrep.pdf](http://www.comp.nus.edu.sg/%7Elowkl/publications/lowk_persp_interp_techrep.pdf)

- $s$ : relative position in world space,  $s'$  in image space
- In world space, we describe the line segment as:

$$
\binom{x}{z} = \binom{x_1}{z_1} + s \binom{x_2 - x_1}{z_2 - z_1}
$$

• in image space:

$$
x' = \frac{x_1}{z_1} + s' \left(\frac{x_2}{z_2} - \frac{x_1}{z_1}\right)
$$

• Obviously  $s'$  is not the same as  $s!$ 

![](_page_23_Figure_7.jpeg)

- During rasterization, we know  $s'$ , and need to derive  $s$  from  $s'$
- with some arithmetics, we find

$$
s = \frac{s'z_1}{s'z_1 + (1 - s')z_2}
$$

![](_page_24_Figure_4.jpeg)

• Example

• 
$$
s' = \frac{3}{4} \rightarrow s = \frac{\frac{3}{4}z_1}{\frac{3}{4}z_1 + \frac{1}{4}z_2} = \frac{1}{2}
$$

![](_page_25_Figure_3.jpeg)

- for arbitrary attributes  $A$  along a line:
	- z-values  $z_1$  and  $z_2$
	- attribute values  $A_1$  and  $A_2$

• 
$$
A(s) = A_1 + s(A_2 - A_1) = \dots = \frac{\frac{A_1}{z_1} + s'\left(\frac{A_2}{z_2} - \frac{A_1}{z_1}\right)}{\frac{1}{z_1} + s'\left(\frac{1}{z_2} - \frac{1}{z_1}\right)}
$$

- Interpolate  $A/z$  and  $1/z$
- $\bullet$  divide to get interpolated  $A$

![](_page_26_Figure_7.jpeg)

- From this, we can derive as approach for interpolating texture coordinates
	- interpolate  $s/z$ ,  $t/z$ , and  $1/z$  during rasterization
	- Per pixel:  $(s/z)/(1/z)$ ,  $(t/z)/(1/z) \rightarrow (s,t)$

![](_page_27_Figure_4.jpeg)

• Also works for arbitrary attributes

- In OpenGL / WebGL:
	- 1D, 2D and 3D textures
	- textures can have luminance only (grey value), luminance plus alpha, color, or color plus alpha
	- 8bit per channel, 16bit per channel, or float values
	- are sampled in a shader using a **sampler** object
	- homogeneous texture coordinates  $(s, t, r, q)$
	- newer OpenGL also supports compressed textures

• In WebGL

```
if (!texHandle) {
        var image = document.getElementById(,mytexture");
        texHandle = gl.createTexture();
        gl.bindTexture(gl.TEXTURE_2D,texHandle);
        gl.texImage2D(gl.TEXTURE_2D, 0, gl.RGBA, gl.RGBA,
                gl.UNSIGNED_BYTE, image);
} else
        gl.bindTexture(gl.TEXTURE_2D,texHandle);
```

```
• pixel shader
                …
               uniform sampler2D texture;
               varying vec2 uv; // texture coordinate
               void main(void) {
                        …
                        // finally, apply texture by multiplication
                        gl FragColor *= texture2D(texture,uv);
                }
```
# Texture Mapping Demo

![](_page_30_Figure_1.jpeg)

- Textures can come from an image file, e.g. jpg
- or can be generated by a procedure
	- $\rightarrow$  on the fly in a shader
		- often based on fractal noise or turbulence functions (see later)

![](_page_31_Picture_5.jpeg)

 $\cdot \rightarrow$  Texture synthesis: generate arbitrarily large high-quality texture from a small input sample.

![](_page_31_Picture_7.jpeg)

![](_page_31_Picture_8.jpeg)

- regular stripes dark/bright brown
- Stripe width/distance: varies over years
- Shape of stripes slightly unregular
- Less or more irregular patterns possible
- Example: <https://www.shadertoy.com/view/ldscDM>

![](_page_32_Picture_6.jpeg)

![](_page_32_Picture_7.jpeg)

freestocktextures.com

- Procedural texture generation
	- Computer generated texture image (1D, 2D or 3D) created using an algorithm.
	- Natural appearance requires some randomness, but also structure
	- All based on **Noise Functions**

![](_page_33_Picture_5.jpeg)

![](_page_33_Picture_47.jpeg)

#### • **Noise Functions:**

- "White noise": Assign random color for every point
	- $\rightarrow$  no coherence
	- $\rightarrow$  not helpful for procedural textures
	- **→ coherency** required

#### • **Coherent Noise**

- Method for generating coherent noise over space.
- Coherent means: the function values change smoothly.
- First Approach
	- choose random values on a grid
	- interpolate
	- grid size corresponds to **noise frequency**

![](_page_34_Picture_13.jpeg)

Non coherent

![](_page_34_Picture_15.jpeg)

Coherent

Images by Matt Zucker

- Better approach, proved very practical: **Perlin Noise**
	- At grid points  $(i, j, k)$  choose random gradient  $\Gamma_{ijk}$ , set values to zero
	- $\Gamma_{ijk}$  is determined from  $(i, j, k)$  using an array of precomputed random gradient values  $G[$  and a **hash function**  $\phi()$  as:

$$
\Gamma_{ijk} = G\left(\phi\left(i + \phi(j + \phi(k))\right)\right)
$$

 $\rightarrow$  "pseudorandom" gradient values, very fast to compute

• Then, these grid point gradients are interpolated

![](_page_35_Figure_7.jpeg)

![](_page_35_Picture_8.jpeg)

- Simple Perlin Noise is boring
- Gets interesting by adding noise of varying frequency:

![](_page_36_Picture_3.jpeg)

Sum of all layers

![](_page_36_Picture_5.jpeg)

- Turbulence
	- Many natural textures contain repeating features of different sizes
	- Perlin pseudo fractal "turbulence" function
	- Effectively adds scaled copies of noise function on top of itself

$$
n_t(x) = \sum_i \frac{|n(2^i x)|}{2^i}
$$

```
/* Copyrighted Pixar 1988 */
/* From the RenderMan Companion p. 355 */
/* Listing 16.19 Blue marble surface shader*/
* blue marble(): a marble stone texture in shades of blue
* surface
\bulletblue marble(
```

```
PP = transform("shader", P) * txtscale;pixelsize = sqrt(area(PP));twice = 2 * pixelsize;
  \frac{\text{p}_1\cdot\text{p}_2}{\text{p}_2\cdot\text{p}_3} = 0;(scale = 1; scale > twice; s)turbulence += scale * noise(PP/scale);
/*
  Gradual fade out of highest-frequency component near limit */
if (scale > pixelsize) {
    weight = (scale / pixelsize) - 1;weight = clamp(weight, 0, 1);
    turbulence += weight * scale * noise(PP/scale);
ł
```

```
color (0.15, 0.15, 0.26), /* medium dark blue */
    color (8.15, 8.15, 8.26), /* medium dark blue */
    color (0.10, 0.10, 0.20), /* dark blue
                                                    \bulletcolor (0.10, 0.10, 0.20), /* dark blue
    color (0.25, 0.25, 0.35), /* pale blue
                                                    \bulletcolor (8.18, 8.18, 8.28) /* dark blue
    \mathcal{M}/* Multiply this color by the diffusely reflected light. */
Ci *= Ka*ambient() + Kd*diffuse(Nf);
```

```
/* Adjust for opacity. */
0i - 0s;
\overline{c} \overline{d} \cdot \overline{d} \cdot \overline{d} \cdot \overline{d} \cdot
```
/\* Add in specular highlights. \*/ Ci += specularcolor \* Ks \* specular(Nf,V,roughness);

```
/* Copyrighted Pixar 1988 */
/* From the RenderMan Companion p. 355 */
/* Listing 16.19 Blue marble surface shader*/
* blue marble(): a marble stone texture in shades of blue
* surface
\bulletblue marble(
```

```
PP = transform("shader", P) * txtscale;pixelsize = sqrt(area(PP));twice = 2 * pixelsize;
   \frac{\text{p}_1\cdot\text{p}_2}{\text{p}_2\cdot\text{p}_3} = 0;\text{(scale = 1; scale > twice; s)}turbulence += scale *|noise(PP/scale)|;
/* Gradual fade out of highest-frequency component near limit */if (scale > pixelsize) {
      weight = (scale / pixelsize) - 1;weight = clamp(weight, 0, 1);
      turbulence += weight * scale * noise(PP/scale);
ł
                                                                        color (0.15, 0.15, 0.26), /* medium dark blue */
                                                                       color (8.15, 8.15, 8.26), /* medium dark blue */
                                                                       color (0.10, 0.10, 0.20), /* dark blue
                                                                                          \bulletcolor (0.10, 0.10, 0.20), /* dark blue
                                                                       color (0.25, 0.25, 0.35), /* pale blue
                                                                                          \bulletcolor (8.18, 8.18, 8.28) /* dark blue
```
/\* Multiply this color by the diffusely reflected light. \*/ Ci \*= Ka\*ambient() + Kd\*diffuse(Nf);

/\* Adjust for opacity. \*/  $0i - 0s$ ;  $\overline{c}$   $\overline{d}$   $\cdot$   $\overline{d}$   $\cdot$   $\overline{d}$   $\cdot$   $\overline{d}$   $\cdot$ 

 $\mathcal{M}$ 

/\* Add in specular highlights. \*/ Ci += specularcolor \* Ks \* specular(Nf,V,roughness);

- Perlin noise
	- Solid texture
	- Based on gradient noise
		- Generate an n-dimensional lattice of random gradients
		- The noise value is interpolated in the lattice cells, e.g. using linear or cosine interpolation.
	- Gradient noise is conceptually different than value or wavelet noise.

![](_page_40_Picture_7.jpeg)

<http://www.noisemachine.com/talk1/>

# Texture Functions: Perlin noise

• other examples:

![](_page_41_Picture_2.jpeg)

![](_page_41_Picture_4.jpeg)

wood marble clouds

![](_page_41_Picture_6.jpeg)

![](_page_41_Picture_8.jpeg)

see also ShaderToy "Perlin Noise", e.g. <https://www.shadertoy.com/view/Md3SzB> <https://www.shadertoy.com/view/4tdSWr>

Image by Ken Perlin

# Texture Functions

• wood shader

![](_page_42_Picture_2.jpeg)

# bertramguitars.com bertramguitars.com

• many other applications for textures

![](_page_43_Picture_2.jpeg)

# Textures Beyond Wallpaper: Normal Maps

• Non-Graphics Application: "Solarscreens"

![](_page_44_Picture_2.jpeg)

# Textures Beyond Wallpaper: Normal Maps

- Normal Map
	- texture with 3D normals encoded in RGB
	- 8 Bit per component sufficient
		- but also 3x10 Bit, 4x16 Bit unsigned, floating point
	- $[-1,1]$  to  $[0;1]$ 
		- R =  $x/2$  + 0.5, G =  $y/2$  + 0.5, ...
		- $x = 2R-1, ...$

![](_page_45_Picture_8.jpeg)

# Textures Beyond Wallpaper: Normal Maps

- from height fields
	- local differences:

![](_page_46_Picture_3.jpeg)

$$
N(x, y) = \begin{pmatrix} 2\Delta x \\ 0 \\ h(x + \Delta x, y) - h(x - \Delta x, y) \end{pmatrix} \times \begin{pmatrix} 0 \\ 2\Delta y \\ h(x, y + \Delta y) - h(x, y - \Delta y) \end{pmatrix}
$$

![](_page_46_Picture_5.jpeg)

![](_page_46_Picture_6.jpeg)

![](_page_46_Picture_7.jpeg)

# Normal Maps

• Multiple **Textures** 

```
gl.activeTexture(gl.TEXTURE0);
gl.bindTexture(gl.TEXTURE_2D,color);
```

```
gl.activeTexture(gl.TEXTURE1);
gl.bindTexture(gl.TEXTURE_2D,normalmap);
```
• Pixel Shader

```
…
uniform sampler2D color,normalmap;
varying vec2 uv; // texture coordinate
void main(void) {
        …
        vec3 c = texture2D(color,uv);
        vec3 n = texture2D(normalmap,uv);
        float diff = dot(n, light);
        …
        gl FragColor = m}
```
# Texture Mapping Demo

![](_page_48_Figure_1.jpeg)

• e.g., slices from CT data form a **volumetric texture**

![](_page_49_Picture_2.jpeg)

• How to render?

 $\rightarrow$  Polygonal slices with transparent textures

![](_page_50_Picture_3.jpeg)

• Variant 1: Axis-aligned slices with 2D textures  $\rightarrow$  3 copies of the data required

![](_page_51_Picture_2.jpeg)

#### Christoph Rezk-Salama

- Better: store as 3D texture (supported by OpenGL etc.)  $\rightarrow$  3D texture coordinates required
- Render slices parallel to image plane back to front  $\rightarrow$  only one copy in texture memory required

![](_page_52_Picture_3.jpeg)

Christoph Rezk-Salama

![](_page_53_Figure_1.jpeg)

#### Christoph Rezk-Salama

## Next Lecture

- How to interpolate textures
- Texture Aliasing and Antialiasing